**Zeichnen, drucken, mit Schrift gestalten**

# **Mit Rasierschaum, Ballons und Seifenblasen – ungewöhnliche Drucktechniken**

Birgit Fischer-Lenk, Münchberg

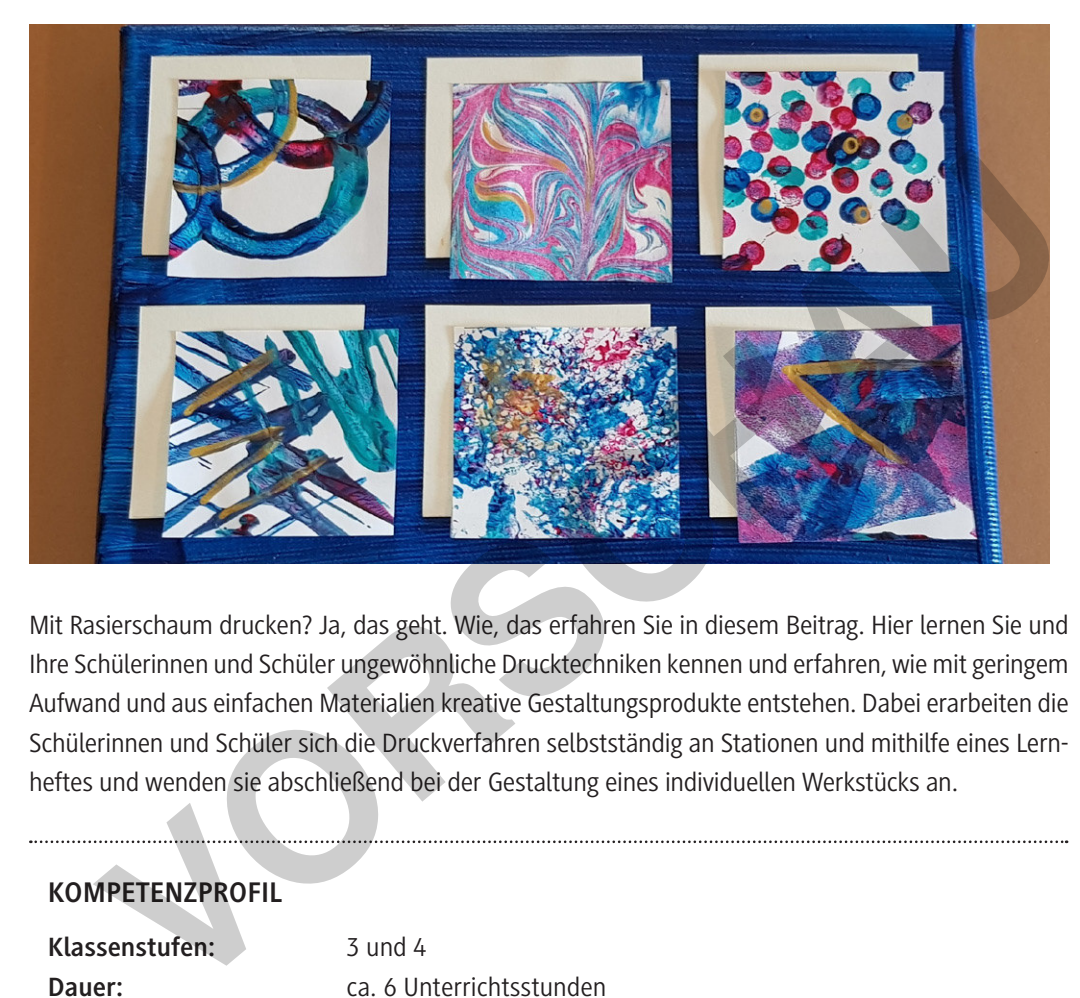

Mit Rasierschaum drucken? Ja, das geht. Wie, das erfahren Sie in diesem Beitrag. Hier lernen Sie und Ihre Schülerinnen und Schüler ungewöhnliche Drucktechniken kennen und erfahren, wie mit geringem Aufwand und aus einfachen Materialien kreative Gestaltungsprodukte entstehen. Dabei erarbeiten die Schülerinnen und Schüler sich die Druckverfahren selbstständig an Stationen und mithilfe eines Lernheftes und wenden sie abschließend bei der Gestaltung eines individuellen Werkstücks an.

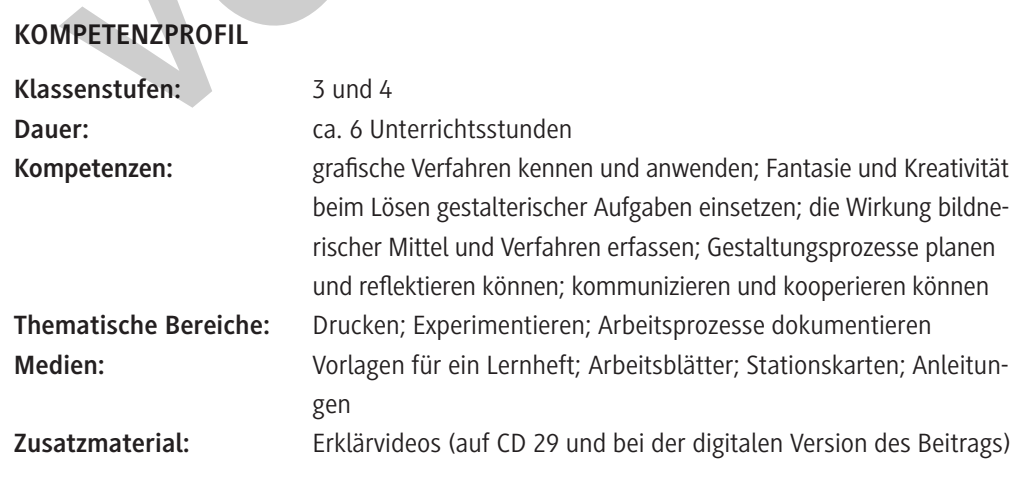

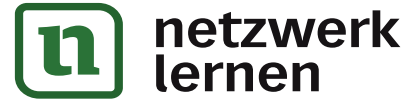

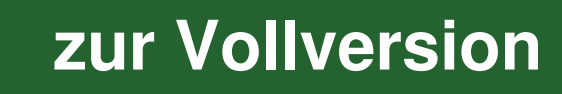

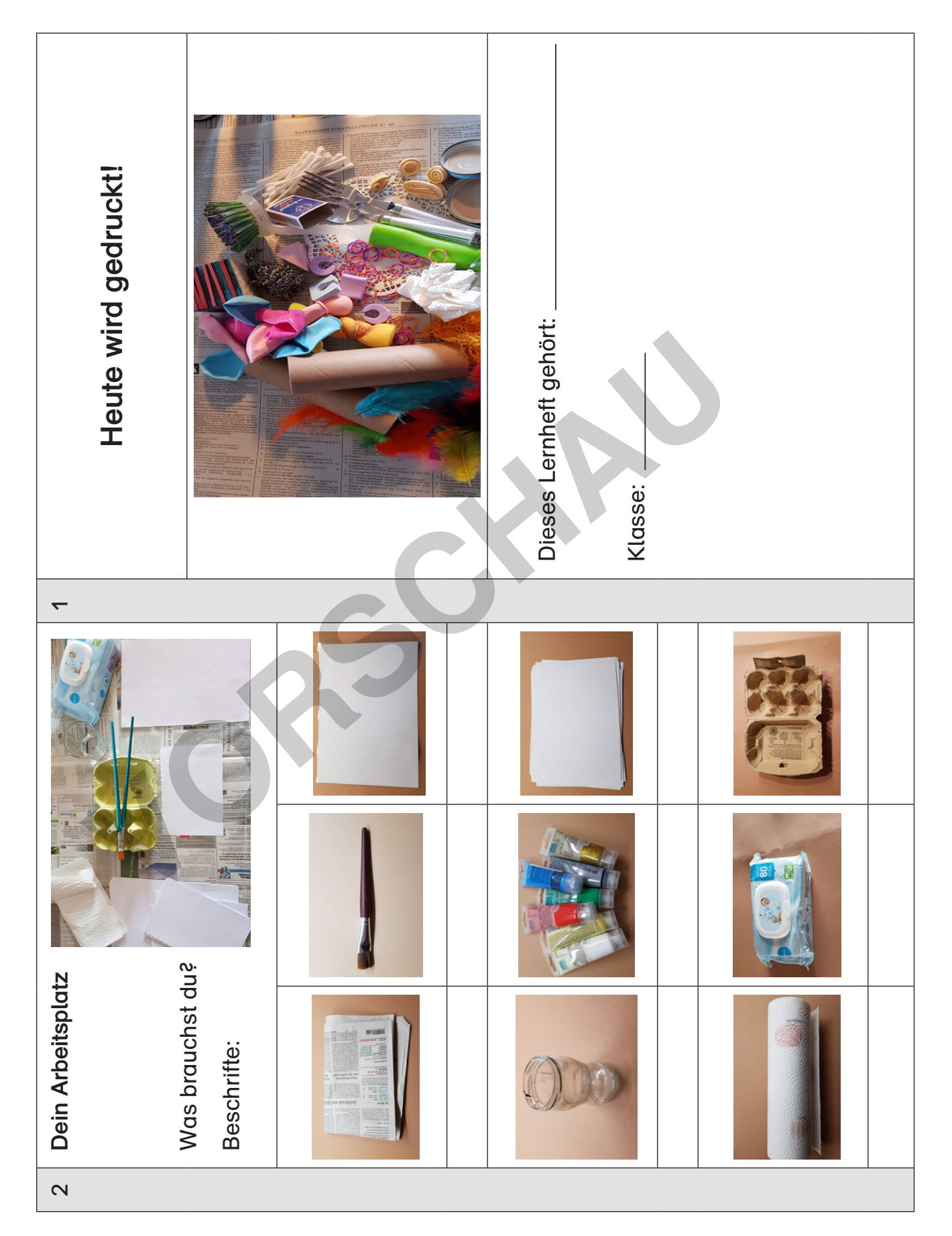

# **[zur Vollversion](https://www.netzwerk-lernen.de/Ungewoehnliche-Drucktechniken-mit-Rasierschaum-Ballons-und-Seifenblasen)**

M 1

#### **Station: Drucken mit Rasierschaum** M 5

- 1. Lies dir die Anleitung erst einmal genau durch. Arbeite dann Schritt für Schritt.
- 2. Bestreiche die Farbfolie mit einer dünnen Schicht Rasierschaum.
- 3. Gib höchstens drei Farben und Weiß auf den Schaum. Es genügt jeweils ein kleiner Klecks.
- 4. Verziehe die Farben mit einem Holzstäbchen. Mache Schlangenlinien, Kreise, Schleifen.
- 5. Lege ein Blatt Papier darüber und drücke es sanft an.
- 6. Ziehe das Blatt dann wieder ab. Lege die Folie beiseite.
- 7. Schiebe mit einem Stück Pappe die überschüssige Farbe und den Schaum vom Blatt.
- 

- 8. Reinige die Folie.
- 9. Wenn das Blatt trocken ist, schneide deinen Probedruck ordentlich zu und klebe ihn in dein Lernheft.

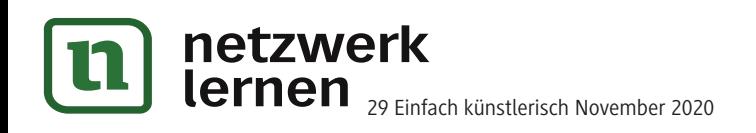

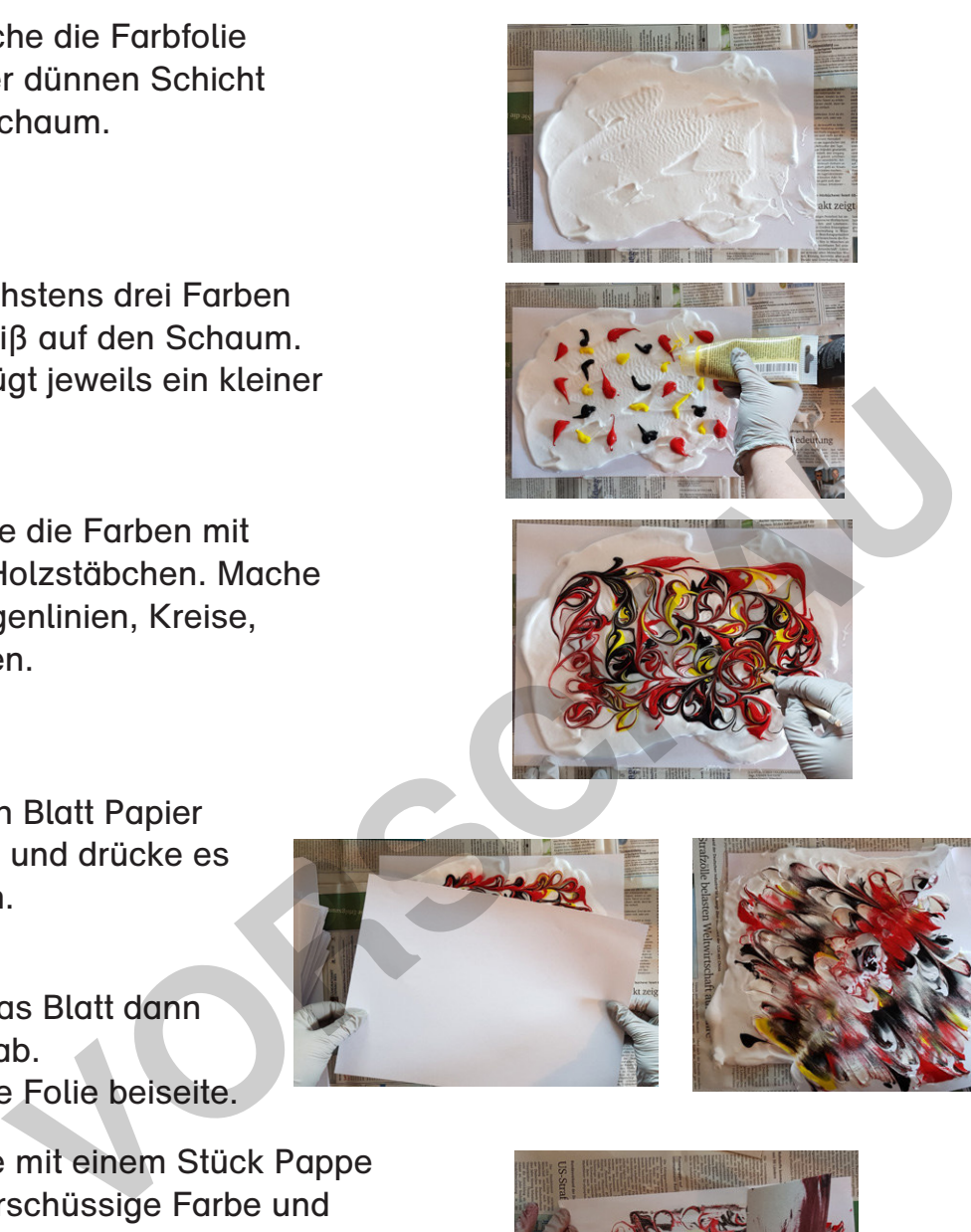

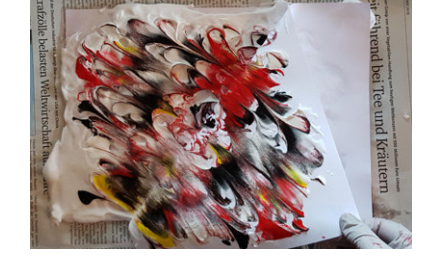

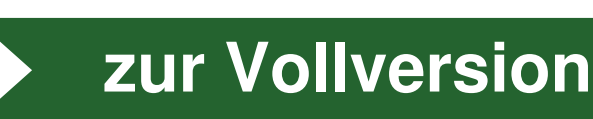

## **Kunterbunt bedruckt – Beispielergebnisse**

### Seiten aus dem Lernheft

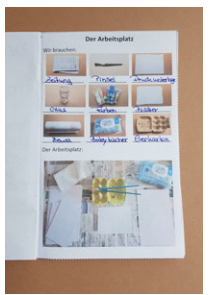

#### Bedruckte Werkstücke

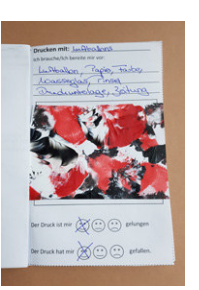

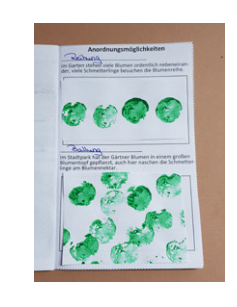

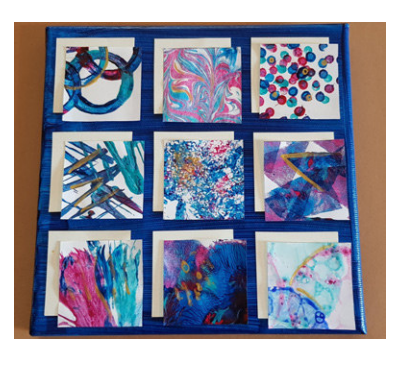

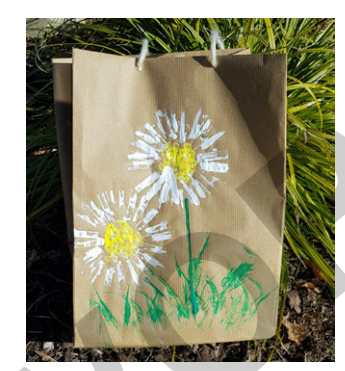

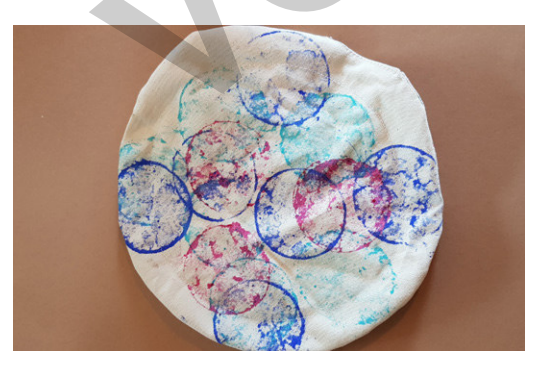

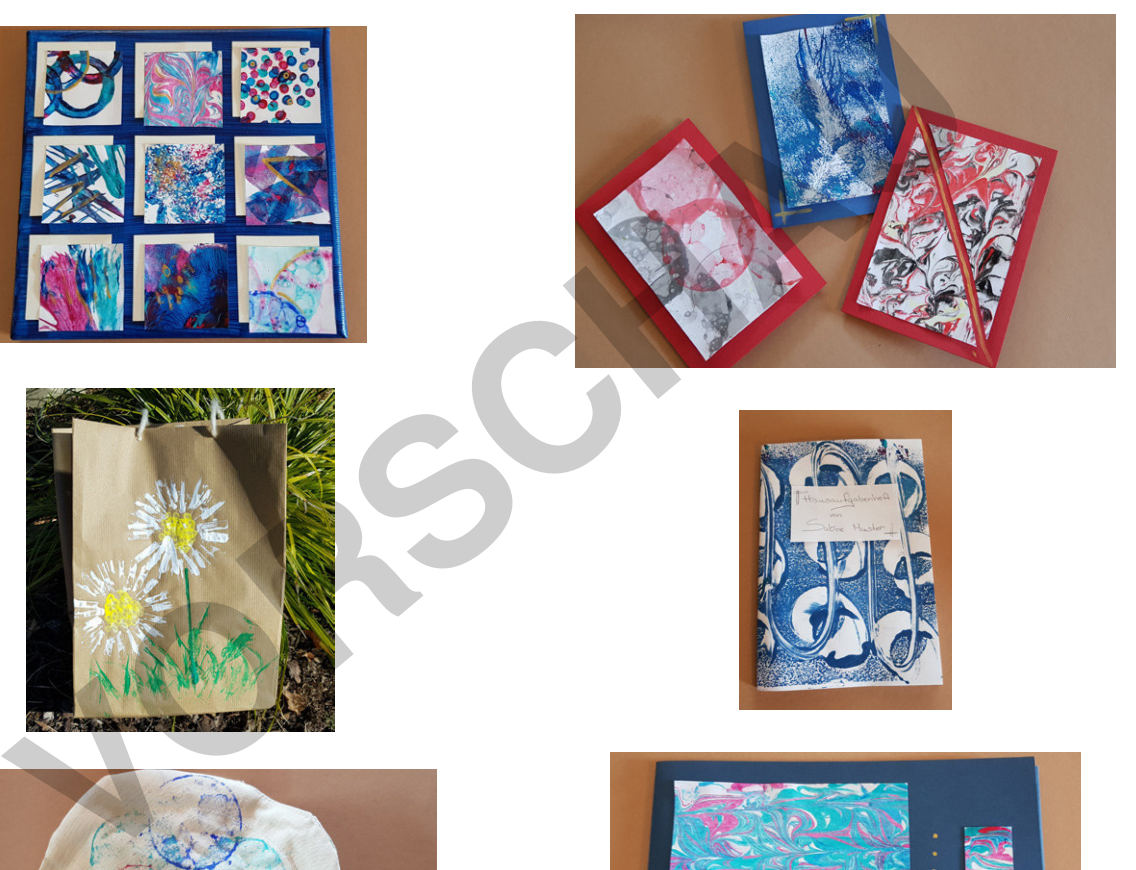

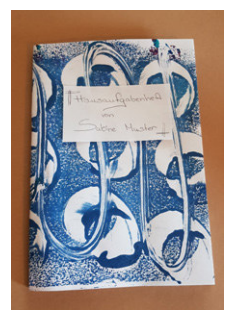

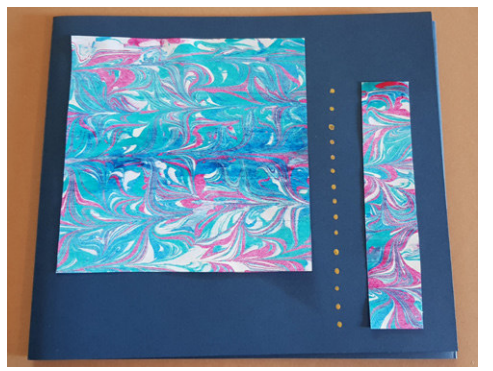

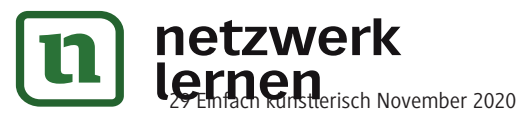

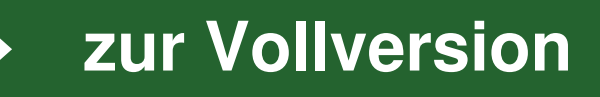

M 14